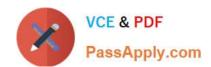

# JN0-201<sup>Q&As</sup>

Juniper networks Certified internet associate.m(jncia-m)

# Pass Juniper JN0-201 Exam with 100% Guarantee

Free Download Real Questions & Answers PDF and VCE file from:

https://www.passapply.com/jn0-201.html

100% Passing Guarantee 100% Money Back Assurance

Following Questions and Answers are all new published by Juniper
Official Exam Center

- Instant Download After Purchase
- 100% Money Back Guarantee
- 365 Days Free Update
- 800,000+ Satisfied Customers

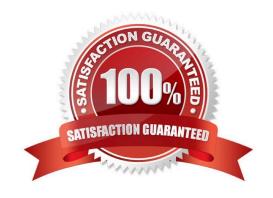

# https://www.passapply.com/jn0-201.html 2024 Latest passapply JN0-201 PDF and VCE dumps Download

### **QUESTION 1**

How do you get a Juniper Networks router to advertise OSPF routes to all BGP neighbors?

A. apply an export policy under [edit protocolsospf] that matches OSPF routes and accepts them

B. apply an import policy under [edit protocolsbgp] that matches OSPF routes and accepts them

C. apply an import policy under [edit protocolsospf] that matches OSPF routes and accepts them

D. apply an export policy under [edit protocolsbgp] that matches OSPF routes and accepts them

Correct Answer: D

#### **QUESTION 2**

Which criteria are considered when load balancing using a microflow? (Choose two.)

A. incoming interface

B. destination IP address

C. destination MAC address

D. outgoing queue

Correct Answer: AB

## **QUESTION 3**

Given the following configuration snippet:

[edit protocols bgp] import remove-comm; group peer- 65521 { type external; export [ my-cust-tag add-as-path ];

peer-as 65221;

neighbor 192.168.20.1 { import [ gold-cust silver-cust bronze-cust ];

export add-metric; }

Which policy will be applied to inbound routes from this BGP neighbor?

A. add-metric

B. remove-comm

C. my-cust-tag

D. gold-cust

Correct Answer: D

# https://www.passapply.com/jn0-201.html 2024 Latest passapply JN0-201 PDF and VCE dumps Download

# **QUESTION 4**

| Given the following policy:                                                                   |
|-----------------------------------------------------------------------------------------------|
| policy-statement limit-cust { from { route-filter 10.0.0.0/8 orlonger reject;                 |
| route-filter 10.0.55.0/24 orlonger;                                                           |
| route-filter 10.0.0.0/16 orlonger accept;                                                     |
| route-filter 0.0.0.0/0 through 0.0.0.0/32 { metric 5; accept; } } then { metric 10; accept; } |
| What happens to the route 10.0.56.0/24?                                                       |
| A. The route is accepted.                                                                     |
| B. The metric is set to 10, and the route is accepted.                                        |
| C. The metric is set to 5, and the route is accepted.                                         |

D. The route is rejected.

Correct Answer: A

# **QUESTION 5**

Which boot device contains the primary copy of the JUNOS software?

- A. floppy drive
- B. PCMCIA flash
- C. internal flash drive
- D. hard drive

Correct Answer: C

JN0-201 VCE Dumps

JN0-201 Practice Test

JN0-201 Braindumps